Документ подписан простой электронной подписью Информация о владельце: ФИО: Хоменко Елена Семеновна Должность: исполняющая обязанности заведующей филиалом, начальник отдела

учебно-производственной работы<br>Дэтэ поллисания 1905 УАА РЕСТДВЕННОЕ БЮДЖЕТНОЕ ПРОФЕССИОНАЛЬНОЕ ОБРАЗОВАТЕЛЬНОЕ УЧРЕЖДЕНИЕ РС (Я) 03c04d4933a2307f9c20d0107fe3c7a0c8498&ÆЕНСКИЙ ТЕХНОЛОГИЧЕСКИЙ ТЕХНИКУМ» <del>ФИЛИАЛ «ПЕЛЕ</del>ДУЙСКИЙ» Дата подписания: 10.05.2023 08:12:40 Уникальный программный ключ:

> Утверждено на МС протокол № 44 а от « 6 » сентября 2022 г.

## **РАБОЧАЯ ПРОГРАММА УЧЕБНОЙ ДИСЦИПЛИНЫ**

ОП.08 «Основы информационных технологий в профессиональной деятельности» Общепрофессионального цикла программы подготовки специалистов среднего звена по профессии: 09.01.03 «Мастер по обработке цифровой информации »

> Форма подготовки\_\_очная\_\_ (очная, заочная)

п. Пеледуй 2022 г

#### Аннотация программы

Рабочая программа разработана в соответствии с требованиями Федерального государственного образовательного стандарта по профессии 09.01.03 « Мастер по обработке цифровой информации» среднего профессионального образования» на основе федерального государственного образовательного стандарта приказ МОН РФ № 854 от 2 августа 2013г., зарегистрирован в Минюсте № 29713 20

Организация-разработчик:

Государственное бюджетное профессиональное образовательное учреждение Республики Саха (Якутия) «Ленский технологический техникум» Филиал «Пеледуйский»

Разработчики:

1. Дубинин К.В. преподаватель ГБПОУ РС (Я) «ЛТТ», Филиал «Пеледуйский» Ф.И.О полностью, учения степень, звание, должность, категория.

2. Хоменко Елена Семеновна преподаватель ГБПОУ РС(Я) «ЛТТ», Филиал «Пеледуйский» Ф.И.О полюстью., учёны степень, знание, должность, категория.

Рассмотрено и рекомендовано на МС протокол № 44 а от «<u>6 » сентября 2022</u> г.<br>Методист *Други ВВЕЛЛОВО 8.0* 

# **СОДЕРЖАНИЕ**

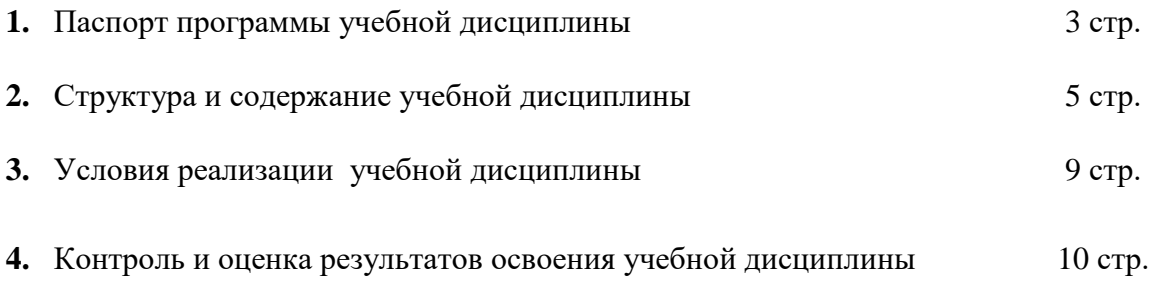

#### **1. Паспорт программы учебной дисциплины**

ОП.08 «Основы информационных технологий в профессиональной деятельности»

- 1.1. Область применения программы
- Программа учебной дисциплины является частью основной профессиональной образовательной программы в соответствии с ФГОС по профессии среднего профессионального образования входящей в состав укрупненной группы «Информатика и вычислительная техника по профессии 09.01.03 «Мастер по обработке цифровой информации»

Программа учебной дисциплины может быть использована**:**

- в программах профессиональной подготовки по профессии «Оператор электронновычислительных и вычислительных машин»;
- для эффективной организации индивидуального информационного пространства, автоматизации коммуникационной деятельности, эффективного применения информационных образовательных ресурсов в учебной деятельности;
- в дополнительном профессиональном образовании (в программах повышения квалификации и переподготовки).
- 1.2. Место учебной дисциплины в структуре основной профессиональной образовательной программы: дисциплина входит в общепрофессиональный цикл.

1.3. Цели и задачи учебной дисциплины – требования к результатам освоения дисциплины: В результате освоения учебной дисциплины обучающийся должен уметь:

- работать с графическими операционными системами персонального компьютера (ПК): включать, выключать, управлять сеансами и задачами, выполняемыми операционной системой персонального компьютера;
- работать с файловыми системами, различными форматами файлов, программами управления файлами;
- работать в прикладных программах: текстовых и табличных редакторах, редакторе презентаций, пользоваться сведениями из технической документации и файловсправок;

В результате освоения учебной дисциплины обучающийся должен знать:

- основные понятия: информация и информационные технологии;
- технологии сбора, хранения, передачи, обработки и предоставления информации;
- классификацию информационных технологий по сферам применения: обработка текстовой и числовой информации, гипертекстовые способы хранения и представления информации, языки разметки документов;
- общие сведения о компьютерах и компьютерных сетях: понятие информационной системы, данных, баз данных, персонального компьютера, сервера;
- назначение компьютера, логическое и физическое устройство компьютера, аппаратное и программное обеспечение;
- процессор, ОЗУ, дисковая и видео подсистема;
- периферийные устройства: интерфейсы, кабели и разъемы;
- операционную систему ПК, файловые системы, форматы файлов, программы управления файлами;
- локальные сети: протоколы и стандарты локальных сетей; топология сетей, структурированные кабельные системы, сетевые адаптеры, концентраторы, коммутаторы, логическая структуризация сети;
- поиск файлов, компьютеров и ресурсов сетей;
- идентификацию и авторизацию пользователей и ресурсов сетей;
- общие сведения о глобальных компьютерных сетях (Интернет), адресацию, доменные имена, протоколы передачи данных, гипертекстовое представление информации, сеть World Wide Web (WWW), электронную почту, серверное и клиентское программное обеспечение;
- информационную безопасность: основные виды угроз, способы противодействия угрозам.

1.4. Количество часов на освоение рабочей программы учебной дисциплины: максимальной учебной нагрузки обучающегося 90 часов, в том числе: обязательной аудиторной учебной нагрузки обучающегося 60 часов; самостоятельной работы обучающегося 30 часов.

#### **2. Структура и содержание учебной дисциплины**

#### 2.1. Объем учебной дисциплины и виды учебной работы

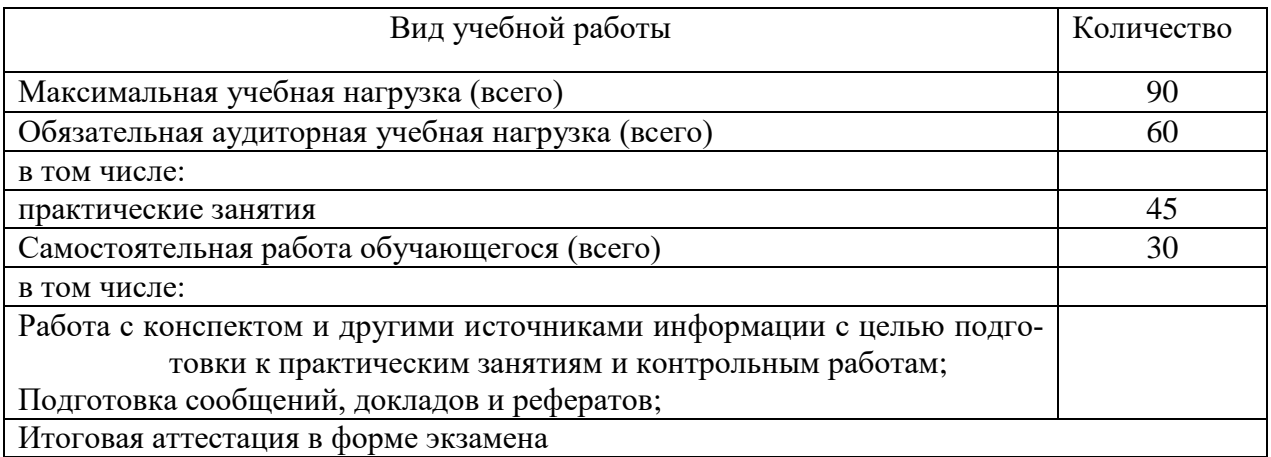

# 2.2. Тематический план и содержание учебной дисциплины<br>Основы информационных технологий

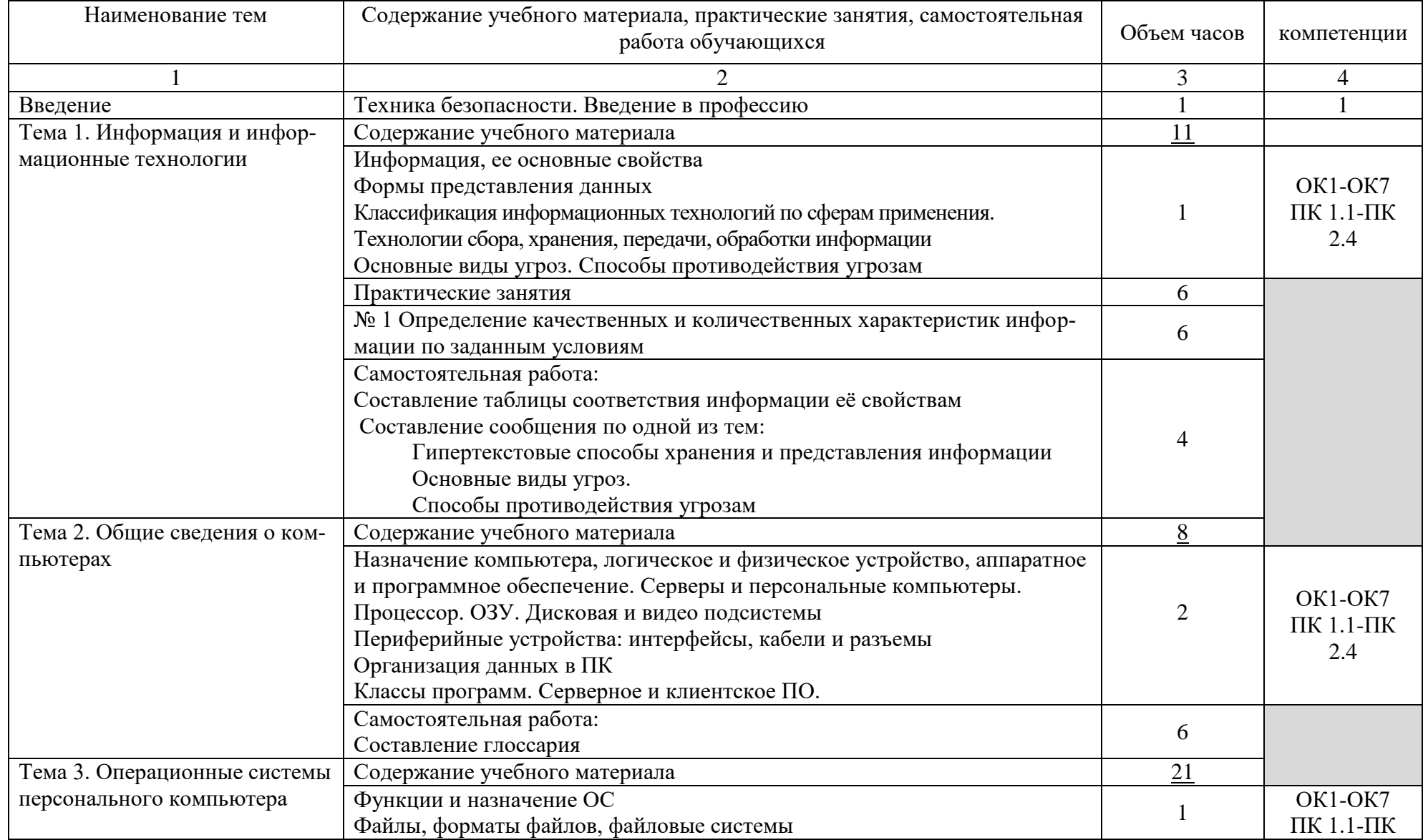

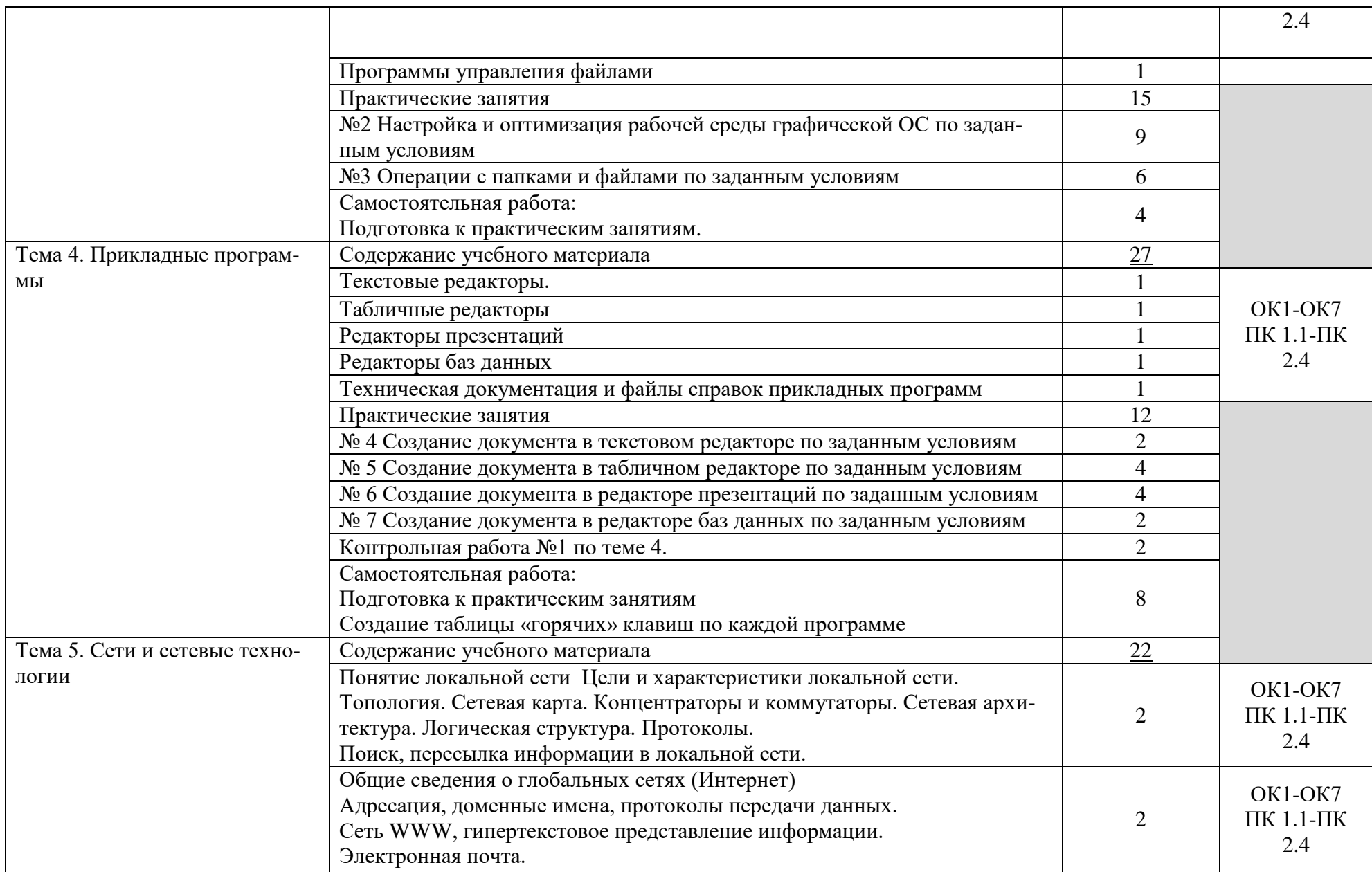

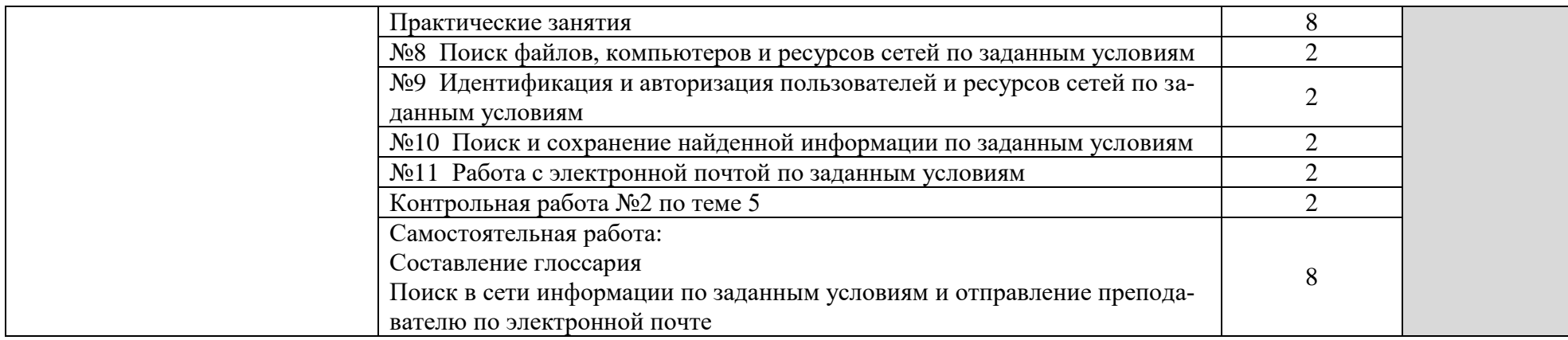

Для характеристики уровня освоения учебного материала используются следующие обозначения:

- 1. ознакомительный (узнавание ранее изученных объектов, свойств);
- 2. репродуктивный (выполнение деятельности по образцу, инструкции или под руководством)
- 3. продуктивный (планирование и самостоятельное выполнение деятельности, решение проблемных задач

### **3. Условия реализации учебной дисциплины**

3.1. Требования к минимальному материально-техническому обеспечению Реализация учебной дисциплины требует наличия учебного кабинета «Основы информационных технологий»

Оборудование учебного кабинета:

- Посадочные места по количеству обучающихся;
- Рабочее место преподавателя;

Технические средства обучения:

- Компьютеры с лицензионным программным обеспечением на рабочем месте преподавателя и учащихся с выходом в Internet
- мультимедийный проектор
- Принтер, сканер

3.2. Информационное обеспечение обучения

Перечень рекомендуемых учебных изданий, Интернет-ресурсов, дополнительной литературы

Основные источники:

1. А.О. Автаев, В.А. Бейненсон, К.А. Болдина, О.И. Савинова., Мультимедийные технологии СМИ – учебное пособие, Министерство Науки и Высшего Образования РФ, Нижний Новгород 2020г. 171 стр.

2. М.В.Гаврилов, В.А.Климов, **«**Информатика и информационные технологии» - учебник для СПО4-е издание, переработанное и дополненное, Москва\*Юрайт\*2015г,.384 стр. Дополнительные источники:

Е.В.Михеева Информационные технологии в профессиональной деятельности, Издательский центр «Академия», Москва, 2010

Е.В.Михеева Практикум по информатике, Издательский центр «Академия», Москва, 2009 М.Ю. Свиридова Информационные технологии в офисе, Издательский центр «Академия», Москва, 2007

Дополнительные источники:

- 1. Немцова Т. И., Назарова Ю.В, Практикум по информатике, часть 1и 2, М., ИД «Форум», ИНФРА-М, 2008
- 2. Могилѐв А.В., Листрова Л.В., Технология обработки текстовой информации. Технологии обработки графической и мультимедийной информации, СПБ, «БХВ-Петербург», 2010
- 3. Уваров В.М., Силакова Л.А., Красникова Н.Е., Практикум по основам информатики и вычислительной техники: учебное пособие – М.: Академия, 2008
- 4.Свиридова М.Ю. Информационные технологии в офисе. Практические упражнения: учебное пособие для нач. проф. образования. - М.: Академия, 2007.
- 5.Свиридова М.Ю. Текстовый редактор Word. Учебное пособие. М.: Академия, 2007.
- 6.Свиридова М.Ю. Электронные таблицы Excel. Учебное пособие. М.: Академия, 2007.
- 7.Струмпэ Н.В. Оператор ЭВМ. Практические работы. Учебное пособие. М.: Академия, 2007.
- 8. Макарова Н.В. Информатика и ИКТ, учебник 10(базовый уровень). СПб: ПИТЕР, 2008.
- 9. Макарова Н.В. Информатика и ИКТ, учебник 11(базовый уровень). СПб: ПИТЕР, 2008.
- 10. Михеева Е.В. Практикум по информатике. 4-е изд. М.: Академия, 2007.
- 11. Угринович Н.Д. практикум по информатике и информационным технологиям. М: БИНОМ, 2001.
- 12. Угринович Н.Д. Информатика и информационные технологии. 10-11. 2-е изд. М: БИНОМ, 2005.
- 13. Михеева Е.В. Практикум по информационным технологиям в профессиональной деятельности: учеб. пособие для студ. сред. проф. образования. 5-е изд. – М.: Академия, 2006.

Ресурсы сети Internet

- http://www.km.ru Мультипортал
- http://www.intuit.ru/ Интернет-Университет Информационных технологий
- $\bullet$  http://claw.ru/ Образовательный портал
- http://ru.wikipedia.org/ Свободная энциклопедия
- http://msdn.microsoft.com/ru-ru/gg638594 Каталог библиотеки учебных курсов
- http://www.dreamspark.ru/- Бесплатный для студентов, аспирантов, школьников и преподавателей доступ к полным лицензионным версиям инструментов Microsoft для разработки и дизайна

#### **4. Контроль и оценка результатов освоения учебной дисциплины**

Контроль и оценка результатов освоения учебной дисциплины осуществляется преподавателем в процессе проведения практических занятий, тестирования, а также выполнения обучающимися индивидуальных заданий, проектов.

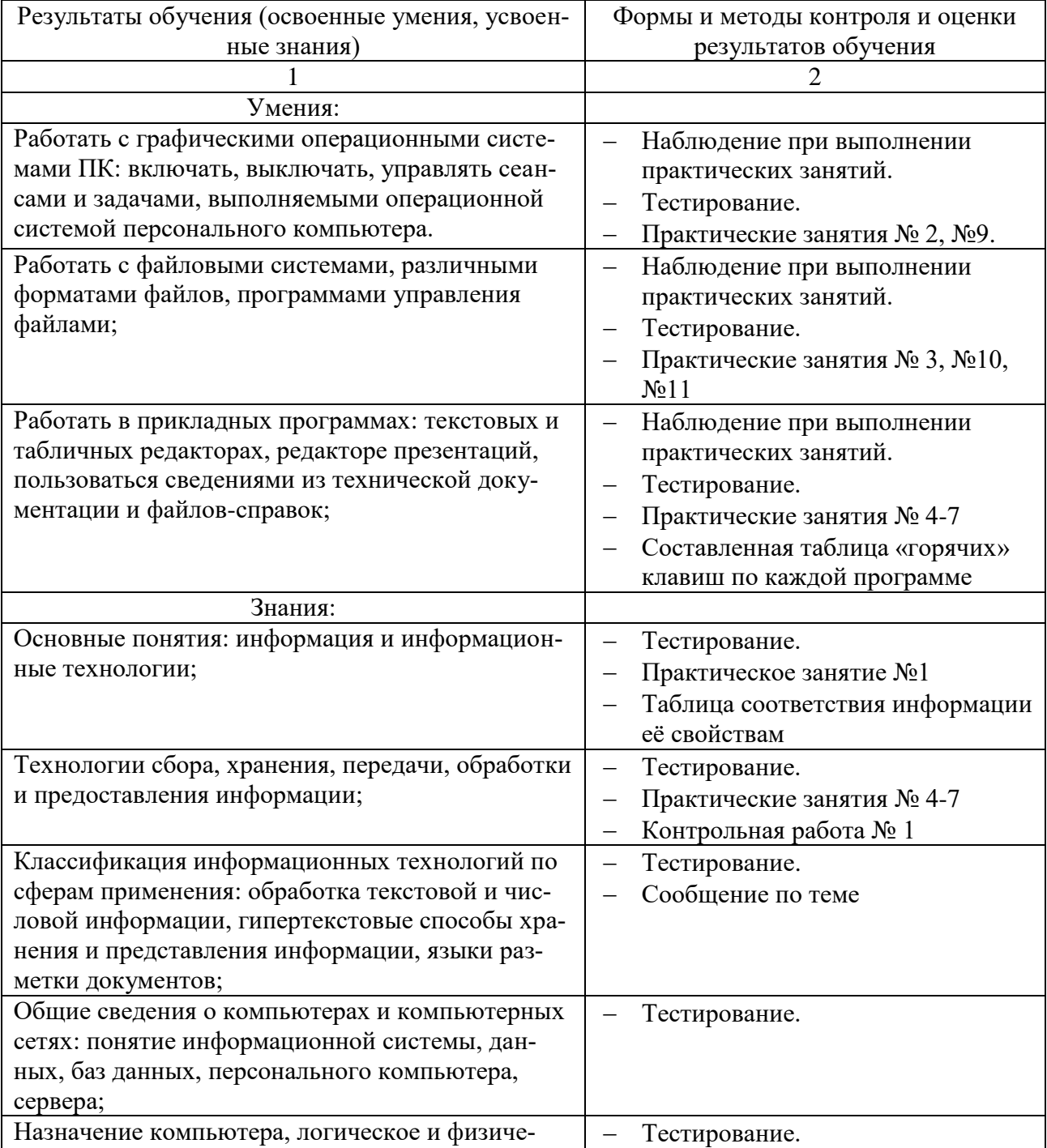

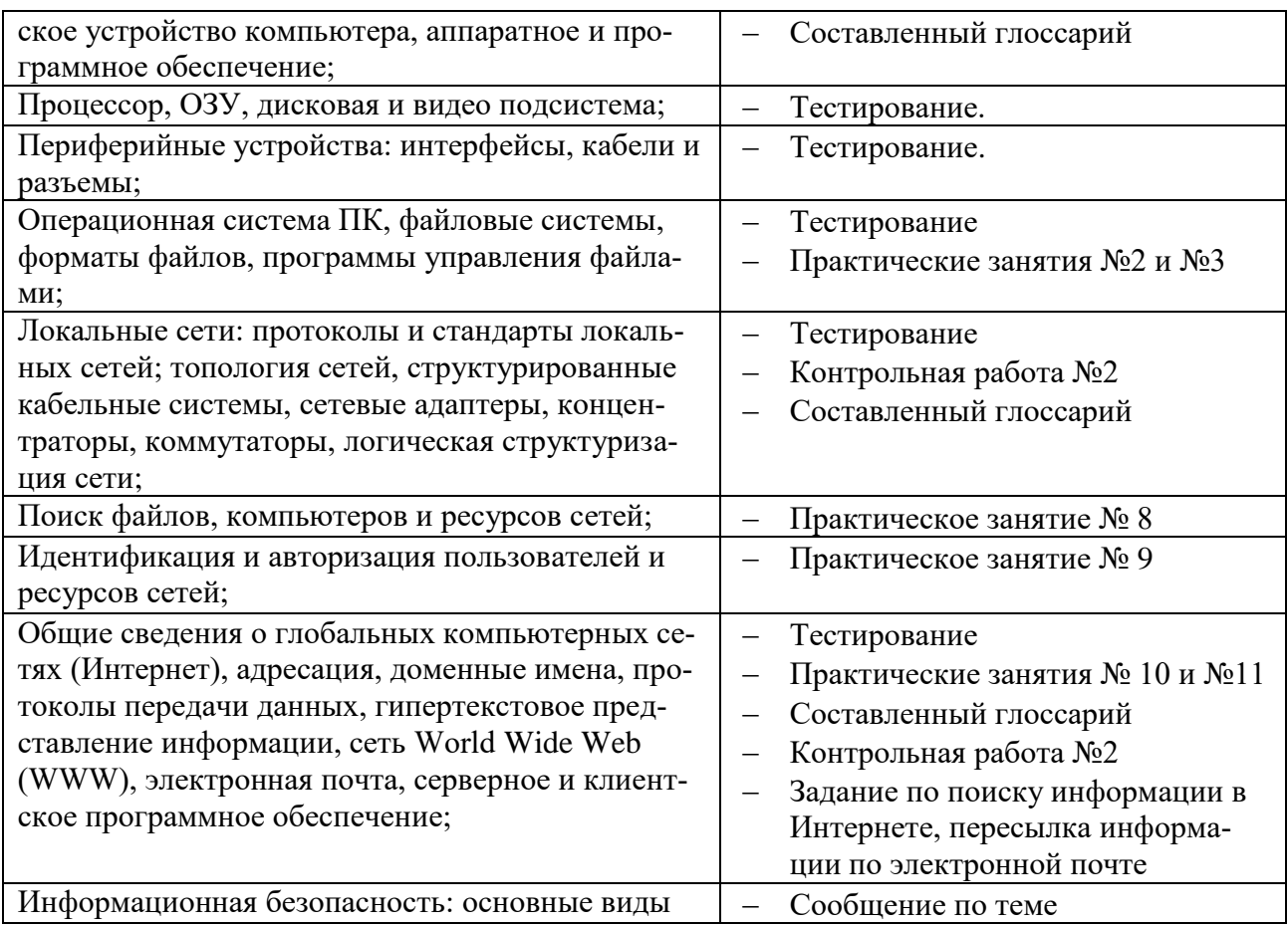